## Pregunta 1

*I.* (3 puntos) Se desea agregar un sistema de mutex con prioridades a nSystem como herramienta de sincronización nativa. Concretamente la API de este sistema es:

- *nMutex \*nMakePriMutex( )*: Entrega un mutex con prioridades. En todo instante puede existir a lo más un solo propietario de este mutex.
- *void nLock(nMutex \*mtx, int pri)*: Solicita la propiedad de *mtx* con prioridad *pri* (un valor entero entre 0 y 3). Si *mtx* está libre, el solicitante adquiere su propiedad de inmediato y *nLock* retorna. Si actualmente otra tarea tiene la propiedad de *mtx*, el solicitante espera hasta adquirir en forma exclusiva *mtx* cuando otra tarea invoque *nUnlock*.
- *void nUnlock(nMutex \*mtx)*: Libera *mtx*. Si existen varias tareas esperando adquirir *mtx*, se entrega su propiedad a la tarea que lo haya solicitado con la prioridad más alta (3 es la más alta, 0 la menor).

Defina la estructura de datos para nMutex e implemente esta API usando los procedimientos de bajo nivel de nSystem (START\_CRITICAL, Resume, PutTask, etc.). Ud. no puede usar otros mecanismos de sincronización ya disponibles en nSystem, como semáforos, monitores, mensajes, etc.

*II.* (1,5 puntos) Ud. necesita garantizar la exclusión mutua al acceder a la cola de procesos "ready" de un sistema operativo. Confeccione una tabla de 3 columnas por 2 filas, considerando para las columnas las siguientes 3 herramientas: 1 semáforo, 1 *spin-lock*, inhibición de interrupciones, y para las filas estos 2 tipos de núcleo: clásico mono-core y multi-threaded para multicore. En cada celda de la tabla indique con un sí o un no la factibilidad de usar la herramienta correspondiente a esa columna para el tipo de núcleo de esa fila. En caso de duda complemente con una explicación.

*III.* (1,5 puntos) El diagrama muestra la asignación de páginas en un sistema Unix que ejecuta los procesos A y B. Las páginas son de 4 KB.

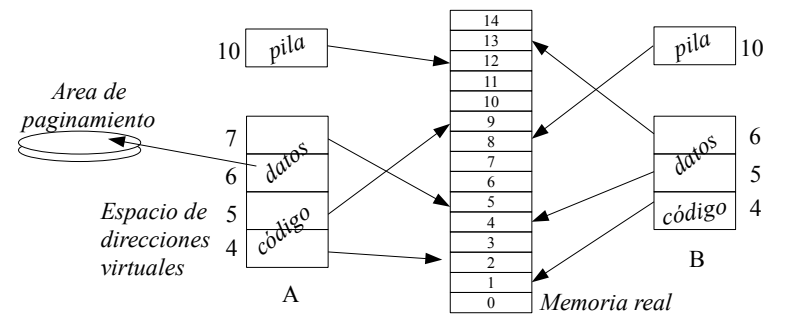

El núcleo utiliza la estrategia *copy-on-write* para implementar *fork*. (A) Construya la tabla de páginas del proceso A después de que éste invoca *sbrk*

pidiendo 2 KB adicionales. En la tabla indique página virtual, página real y atributos de validez y escritura. (B) Considere que el proceso B invocó *fork* y que el proceso hijo modificó la página 6. Construya la tabla de páginas para el proceso B y su hijo.

## Pregunta 2

*Parte a.* (3 puntos) Resuelva el mismo problema de la pregunta 1 considerando ahora una máquina *octa-core* en la que no existe un núcleo de sistema operativo y por lo tanto no hay un scheduler de procesos. La estructura de datos y las funciones que Ud. debe programar son las siguientes:

```
typedef struct { … } Mutex;
void initMutex(Mutex *mtx);
void lock(Mutex *mtx);
void unlock(Mutex *mtx);
```
La función *lock* no recibe un parámetro para la prioridad porque ésta está dada por el número del core que solicita la operación. El core 0 tiene la mejor prioridad y el 7 la peor. Para programar su solución Ud. dispone de *spin-locks* y la función *coreId( )* que entrega el número del core que la invoca.

*Restricción*: Dado que no hay un núcleo de sistema operativo, la única forma válida de esperar a que el mutex se libere es utilizando un spin-lock. Otras formas de *busy-waiting* no están permitidas. No hay *malloc* ni *fifoqueues*.

Parte b. (1 punto) ¿Cuales serían las consecuencias de implementar un sistema de paginamiento sin una TLB (*Translation Lookaside Buffer*)?

*Parte c.* (1 punto) La figura de la izquierda muestra varios archivos y directorios de la partición /u en un sistema Unix. A la derecha se muestran los comandos ejecutados por *ana*:

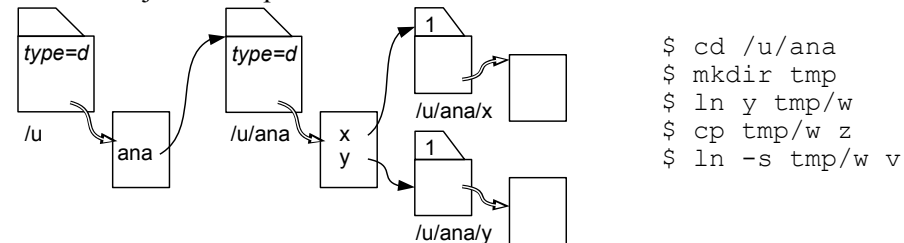

Rehaga la figura de acuerdo a los cambios realizados por ana. No olvide indicar el contador de links para los archivos normales.

*Parte d.* (1 punto) Se acaban de leer los bloques 150 y 300 en ese orden en un disco duro. Ahora 6 procesos se encuentran en espera con peticiones para leer los bloques 100, 800, 200, 700, 900 y 500. En qué orden se harán las lecturas cuando la estrategia es: (i) *shortest seek first*, (ii) método del ascensor o *look*.